## Package 'pencal'

July 20, 2022

<span id="page-0-0"></span>Title Penalized Regression Calibration (PRC)

Version 1.2.2

Description Computes penalized regression calibration (PRC), a statistical method that allows to predict survival from high-dimensional longitudinal predictors. PRC is described in Signorelli et al. (2021, [<doi:10.1002/sim.9178>](https://doi.org/10.1002/sim.9178))).

License GPL-3

URL <https://mirkosignorelli.github.io/r>

**Depends**  $R (= 4.0.0)$ 

VignetteBuilder knitr

Encoding UTF-8

RoxygenNote 7.1.2

Imports doParallel, glmnet, foreach, nlme, lcmm, survival, survcomp, survivalROC, stats, MASS, dplyr, purrr, Matrix, magic

Suggests survminer, ptmixed, knitr, rmarkdown

NeedsCompilation no

Author Mirko Signorelli [aut, cre, cph] (<<https://orcid.org/0000-0002-8102-3356>>), Pietro Spitali [ctb], Roula Tsonaka [ctb]

Maintainer Mirko Signorelli <msignorelli.rpackages@gmail.com>

Repository CRAN

Date/Publication 2022-07-20 14:30:09 UTC

## R topics documented:

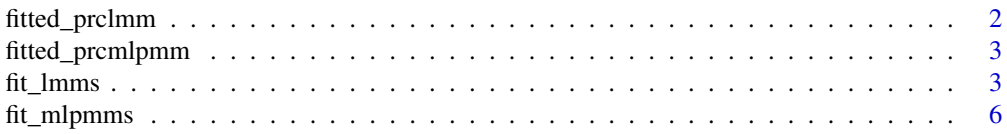

### <span id="page-1-0"></span>2 fitted\_prclmm

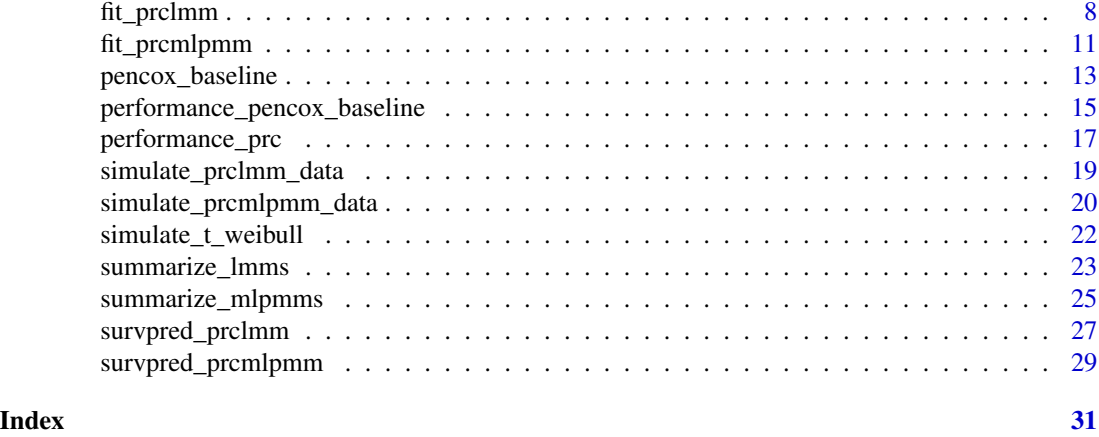

fitted\_prclmm *A fitted PRC LMM*

#### Description

This list contains a fitted PRC LMM, where the CBOCP is computed using 50 cluster bootstrap samples. It is used to reduce the computing time in the example of the function performance\_prc

### Usage

data(fitted\_prclmm)

### Format

A list comprising step 2 and step 3 as obtained during the estimation of a PRC LMM

#### Author(s)

Mirko Signorelli

#### References

Signorelli, M., Spitali, P., Al-Khalili Szigyarto, C, The MARK-MD Consortium, Tsonaka, R. (2021). Penalized regression calibration: a method for the prediction of survival outcomes using complex longitudinal and high-dimensional data. Statistics in Medicine. DOI: 10.1002/sim.9178

#### See Also

[performance\\_prc](#page-16-1)

### Examples

data(fitted\_prclmm) ls(fitted\_prclmm)

### <span id="page-2-0"></span>Description

This list contains a fitted PRC MLPMM. It is used to reduce the computing time in the example of the function survpred\_prcmlpmm

#### Usage

```
data(fitted_prclmm)
```
### Format

A list comprising step 2 and step 3 as obtained during the estimation of a PRC MLPMM

#### Author(s)

Mirko Signorelli

#### References

Signorelli, M., Spitali, P., Al-Khalili Szigyarto, C, The MARK-MD Consortium, Tsonaka, R. (2021). Penalized regression calibration: a method for the prediction of survival outcomes using complex longitudinal and high-dimensional data. Statistics in Medicine, 40 (27), 6178-6196. DOI: 10.1002/sim.9178

#### See Also

[survpred\\_prcmlpmm](#page-28-1)

#### Examples

data(fitted\_prcmlpmm) ls(fitted\_prcmlpmm)

<span id="page-2-1"></span>fit\_lmms *Step 1 of PRC-LMM (estimation of the linear mixed models)*

### Description

This function performs the first step for the estimation of the PRC-LMM model proposed in Signorelli et al. (2021)

#### Usage

```
fit_lmms(y.names, fixefs, ranefs, long.data, surv.data, t.from.base,
 n.boots = 0, n.cores = 1, max.ymissing = 0.2, verbose = TRUE,
 seed = 123)
```
### Arguments

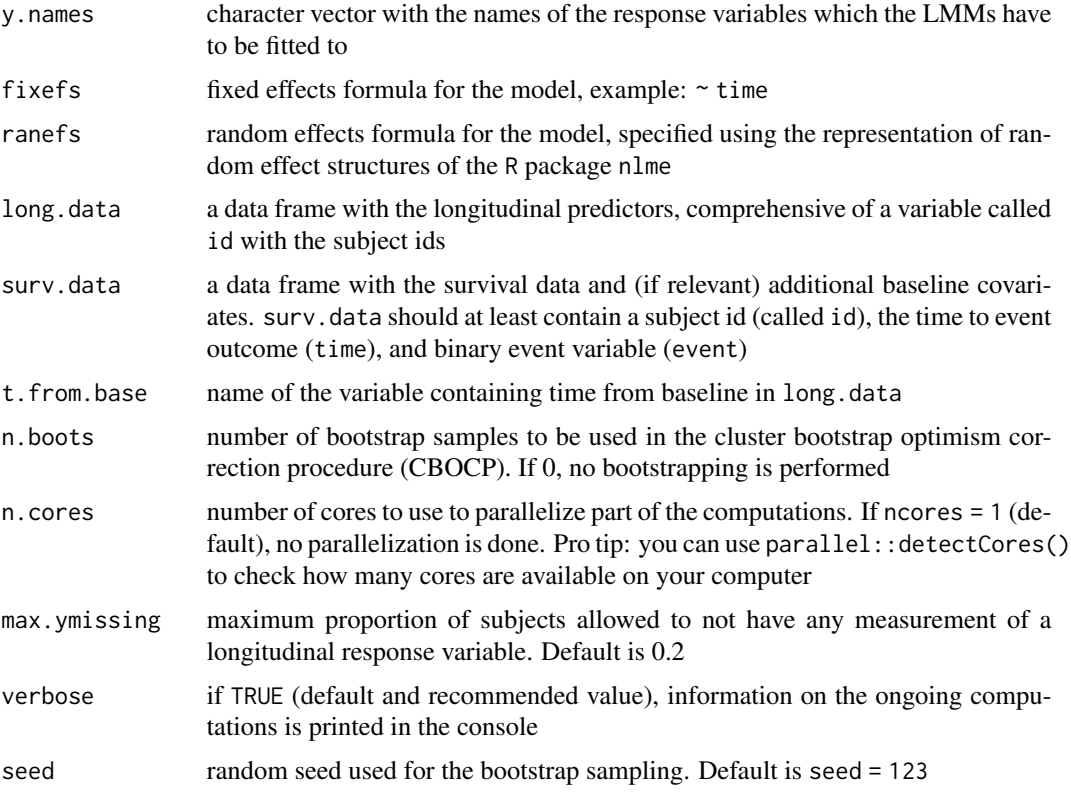

### Value

A list containing the following objects:

- call.info: a list containing the following function call information: call, y.names, fixefs, ranefs;
- lmm.fits.orig: a list with the LMMs fitted on the original dataset (it should comprise as many LMMs as the elements of y.names are);
- df.sanitized: a sanitized version of the supplied long.data dataframe, without the longitudinal measurements that are taken after the event or after censoring;
- n.boots: number of bootstrap samples;
- boot.ids: a list with the ids of bootstrapped subjects (when n.boots > 0);
- lmms.fits.boot: a list of lists, which contains the LMMs fitted on each bootstrapped datasets (when  $n.$  boots  $> 0$ ).

#### <span id="page-4-0"></span>fit\_lmms 5

#### Author(s)

Mirko Signorelli

### References

Signorelli, M., Spitali, P., Al-Khalili Szigyarto, C, The MARK-MD Consortium, Tsonaka, R. (2021). Penalized regression calibration: a method for the prediction of survival outcomes using complex longitudinal and high-dimensional data. Statistics in Medicine, 40 (27), 6178-6196. DOI: 10.1002/sim.9178

### See Also

[simulate\\_prclmm\\_data](#page-18-1), [summarize\\_lmms](#page-22-1) (step 2), [fit\\_prclmm](#page-7-1) (step 3), [performance\\_prc](#page-16-1)

```
# generate example data
set.seed(1234)
p = 4 # number of longitudinal predictors
simdata = simulate_prclmm_data(n = 100, p = p, p.relev = 2,
             seed = 123, t.values = c(0, 0.2, 0.5, 1, 1.5, 2))
# specify options for cluster bootstrap optimism correction
# procedure and for parallel computing
do.bootstrap = FALSE
# IMPORTANT: set do.bootstrap = TRUE to compute the optimism correction!
n.boots = ifelse(do.bootstrap, 100, 0)
more.cores = FALSE
# IMPORTANT: set more.cores = TRUE to speed computations up!
if (!more.cores) n.cores = 2
if (more.cores) {
   # identify number of available cores on your machine
   n.cores = parallel::detectCores()
   if (is.na(n.cores)) n.cores = 2
}
# step 1 of PRC-LMM: estimate the LMMs
y.names = paste('marker', 1:p, sep = '')
step1 = fit_lmms(y.names = y.names,
                 fixefs = \sim age, ranefs = \sim age | id,
                 long.data = simdata$long.data,
                 surv.data = simdata$surv.data,
                 t.from.base = t.from.base,
                 n.boots = n.boots, n.cores = n.cores)
```
### Description

This function performs the first step for the estimation of the PRC-MLPMM model proposed in Signorelli et al. (2021)

### Usage

```
fit_mlpmms(y.names, fixefs, ranef.time, randint.items = TRUE, long.data,
  surv.data, t.from.base, n.boots = 0, n.cores = 1, verbose = TRUE,
  seed = 123, maxiter = 100, conv = rep(0.001, 3),
  lcmm.warnings = FALSE)
```
### Arguments

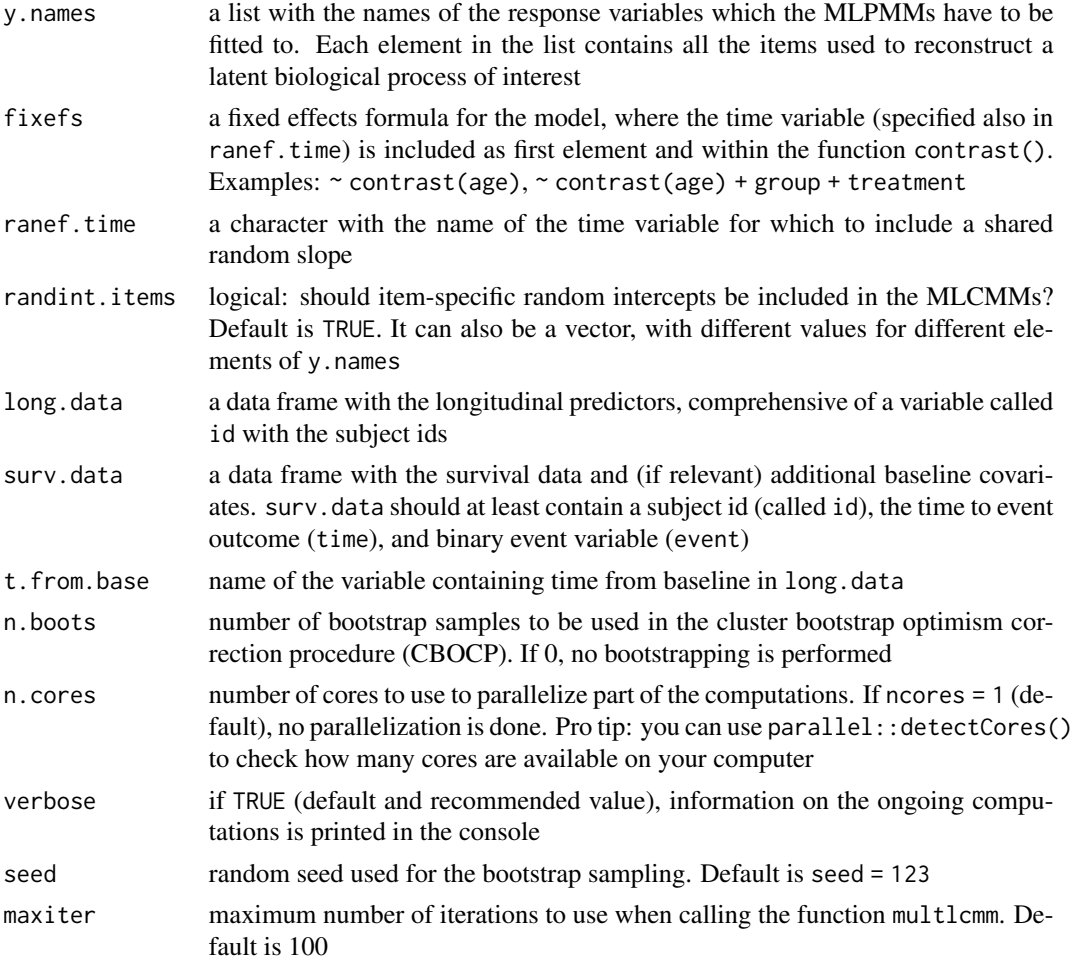

### <span id="page-6-0"></span>fit\_mlpmms 7

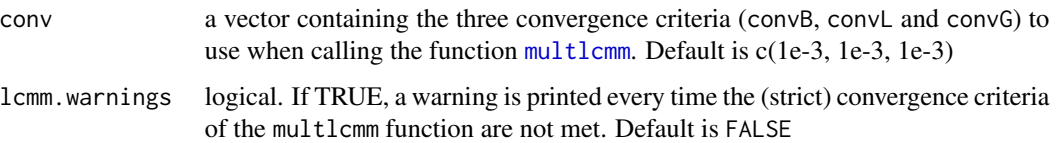

### Details

This function is essentially a wrapper of the [multlcmm](#page-0-0) function that has the goal of simplifying the estimation of several MLPMMs. In general, ensuring convergence of the algorithm implemented in multlcmm is sometimes difficult, and it is hard to write a function that can automatically solve these convergence problems. fit\_mplmms returns a warning when estimation did not converge for one or more MLPMMs. If this happens, try to change the convergence criteria in conv or the relevant randint.items value. If doing this doesn't solve the problem, it is recommended to re-estimate the specific MLPMMs for which estimation didn't converge directly with [multlcmm](#page-0-0), trying to manually solve the convergence issues

#### Value

A list containing the following objects:

- call.info: a list containing the following function call information: call, y.names, fixefs, ranef.time, randint.items;
- mlpmm.fits.orig: a list with the MLPMMs fitted on the original dataset (it should comprise as many MLPMMs as the elements of y.names are);
- df.sanitized: a sanitized version of the supplied long.data dataframe, without the longitudinal measurements that are taken after the event or after censoring;
- n.boots: number of bootstrap samples;
- boot. ids: a list with the ids of bootstrapped subjects (when  $n.$  boots  $> 0$ );
- mlpmm.fits.boot: a list of lists, which contains the MLPMMs fitted on each bootstrapped datasets (when  $n.$  boots  $> 0$ ).

#### Author(s)

Mirko Signorelli

#### References

Signorelli, M., Spitali, P., Al-Khalili Szigyarto, C, The MARK-MD Consortium, Tsonaka, R. (2021). Penalized regression calibration: a method for the prediction of survival outcomes using complex longitudinal and high-dimensional data. Statistics in Medicine, 40 (27), 6178-6196. DOI: 10.1002/sim.9178

### See Also

[simulate\\_prcmlpmm\\_data](#page-19-1), [summarize\\_mlpmms](#page-24-1) (step 2), [fit\\_prcmlpmm](#page-10-1) (step 3), [performance\\_prc](#page-16-1)

### Examples

```
# generate example data
set.seed(123)
n. items = c(4, 2, 2, 3, 4, 2)simdata = simulate_prcmlpmm_data(n = 100, p = length(n.items),
             p.relev = 3, n.items = n.items,
             type = 'u+b', seed = 1)# specify options for cluster bootstrap optimism correction
# procedure and for parallel computing
do.bootstrap = FALSE
# IMPORTANT: set do.bootstrap = TRUE to compute the optimism correction!
n.boots = ifelse(do.bootstrap, 100, 0)
more.cores = FALSE
# IMPORTANT: set more.cores = TRUE to speed computations up!
if (!more.cores) n.cores = 2
if (more.cores) {
   # identify number of available cores on your machine
   n.cores = parallel::detectCores()
   if (is.na(n.core)) n.cores = 2
}
# step 1 of PRC-MLPMM: estimate the MLPMMs
y.names = vector('list', length(n.items))
for (i in 1:length(n.items)) {
  y.names[[i]] = paste('marker', i, '_', 1:n.items[i], sep = '')
}
step1 = fit_m1pmms(y.name, fixes f = ~ contrast(age),
                 ranef.time = age, randint.items = TRUE,
                 long.data = simdata$long.data,
                 surv.data = simdata$surv.data,
                 t.from.base = t.from.base,
                 n.boots = n.boots, n.cores = n.cores)
```
<span id="page-7-1"></span>fit\_prclmm *Step 3 of PRC-LMM (estimation of the penalized Cox model(s))*

#### Description

This function performs the third step for the estimation of the PRC-LMM model proposed in Signorelli et al. (2021)

#### Usage

```
fit_prclmm(object, surv.data, baseline.covs = NULL, penalty = "ridge",
  standardize = TRUE, pfac.base.covs = 0, n.alpha.elnet = 11,
 n.folds.elnet = 5, n.cores = 1, verbose = TRUE)
```
<span id="page-7-0"></span>

### <span id="page-8-0"></span>fit\_prclmm 9

### Arguments

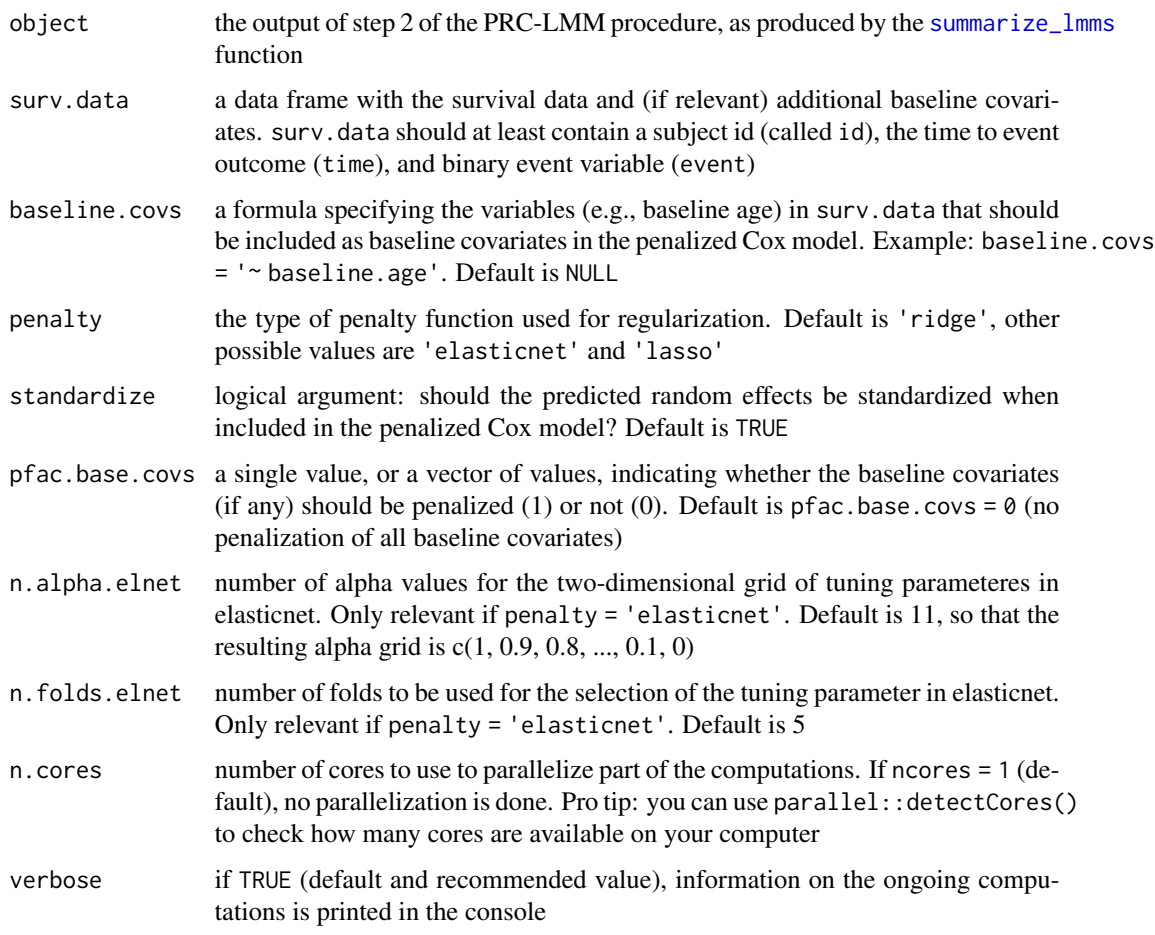

#### Value

A list containing the following objects:

- call: the function call
- pcox.orig: the penalized Cox model fitted on the original dataset;
- surv.data: the supplied survival data (ordered by subject id)
- n.boots: number of bootstrap samples;
- boot.ids: a list with the ids of bootstrapped subjects (when n.boots > 0);
- pcox.boot: a list where each element is a fitted penalized Cox model for a given bootstrap sample (when  $n.$  boots  $> 0$ ).

### Author(s)

Mirko Signorelli

#### <span id="page-9-0"></span>References

Signorelli, M., Spitali, P., Al-Khalili Szigyarto, C, The MARK-MD Consortium, Tsonaka, R. (2021). Penalized regression calibration: a method for the prediction of survival outcomes using complex longitudinal and high-dimensional data. Statistics in Medicine, 40 (27), 6178-6196. DOI: 10.1002/sim.9178

### See Also

[fit\\_lmms](#page-2-1) (step 1), [summarize\\_lmms](#page-22-1) (step 2), [performance\\_prc](#page-16-1)

```
# generate example data
set.seed(1234)
p = 4 # number of longitudinal predictors
simdata = simulate_prclmm_data(n = 100, p = p, p. relev = 2,
             seed = 123, t.values = c(0, 0.2, 0.5, 1, 1.5, 2))# specify options for cluster bootstrap optimism correction
# procedure and for parallel computing
do.bootstrap = FALSE
# IMPORTANT: set do.bootstrap = TRUE to compute the optimism correction!
n.boots = ifelse(do.bootstrap, 100, 0)
more.cores = FALSE
# IMPORTANT: set more.cores = TRUE to speed computations up!
if (!more.cores) n.cores = 2
if (more.cores) {
  # identify number of available cores on your machine
  n.cores = parallel::detectCores()
  if (is.na(n.core)) n.cores = 2
}
# step 1 of PRC-LMM: estimate the LMMs
y.names = paste('marker', 1:p, sep = '')
step1 = fit_lmms(y.name = y.name,fixefs = \sim age, ranefs = \sim age | id,
                 long.data = simdata$long.data,
                 surv.data = simdata$surv.data,
                 t.from.base = t.from.base,
                 n.boots = n.boots, n.cores = n.cores)
# step 2 of PRC-LMM: compute the summaries
# of the longitudinal outcomes
step2 = summarize_lmms(object = step1, n.cores = n.cores)
# step 3 of PRC-LMM: fit the penalized Cox models
step3 = fit_prclmm(object = step2, surv.data = simdata$surv.data,
                   baseline.covs = \sim baseline.age,
                   penalty = 'ridge', n.cores = n.cores)
```
### <span id="page-10-1"></span><span id="page-10-0"></span>Description

This function performs the third step for the estimation of the PRC-MLPMM model proposed in Signorelli et al. (2021)

### Usage

```
fit_prcmlpmm(object, surv.data, baseline.covs = NULL, include.b0s = TRUE,
 penalty = "ridge", standardize = TRUE, pfac.base.covs = 0,
 n.alpha.elnet = 11, n.folds.elnet = 5, n.cores = 1, verbose = TRUE)
```
### Arguments

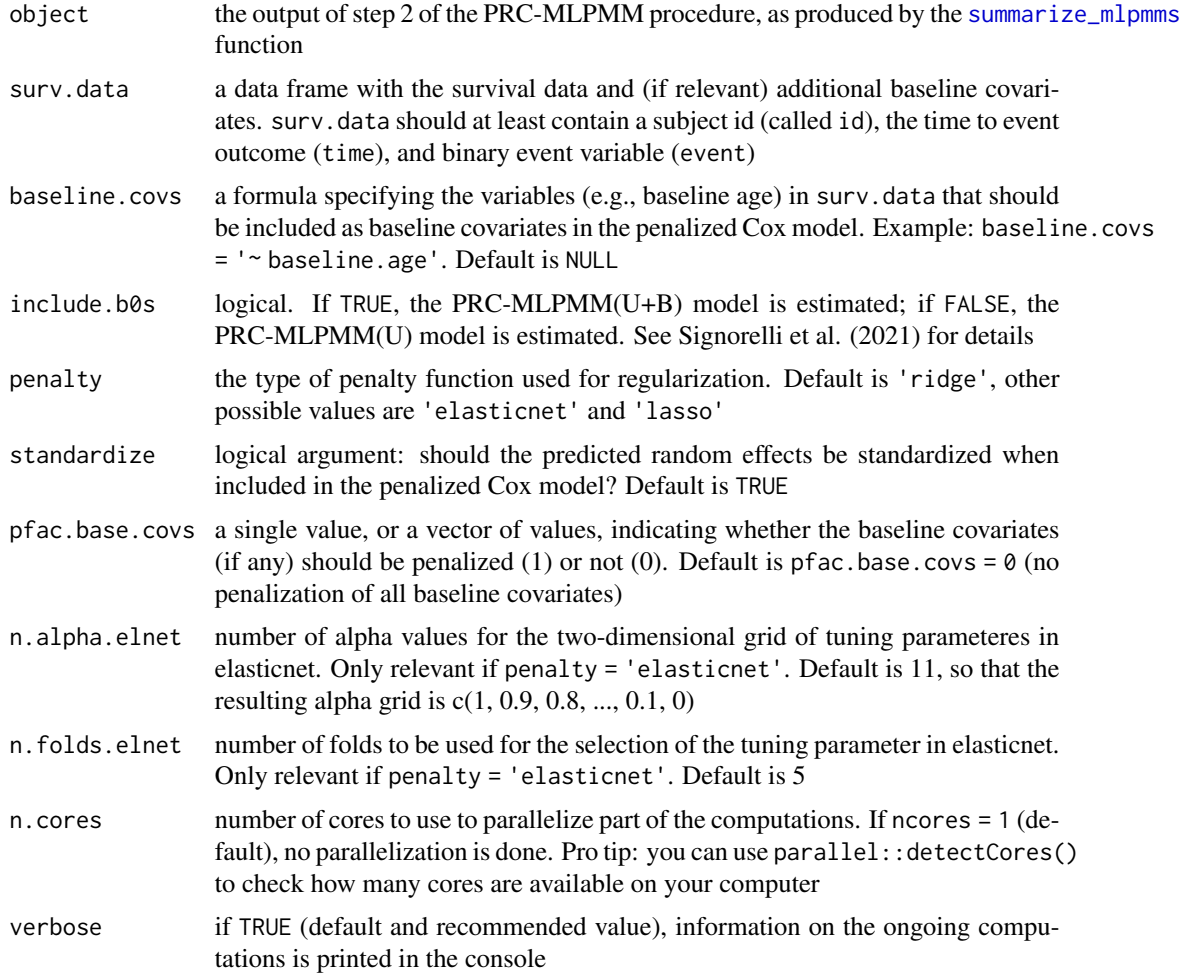

### <span id="page-11-0"></span>Value

A list containing the following objects:

- call: the function call
- pcox.orig: the penalized Cox model fitted on the original dataset;
- surv.data: the supplied survival data (ordered by subject id)
- n.boots: number of bootstrap samples;
- boot.ids: a list with the ids of bootstrapped subjects (when  $n.$  boots  $> 0$ );
- pcox.boot: a list where each element is a fitted penalized Cox model for a given bootstrap sample (when  $n.$  boots  $> 0$ ).

### Author(s)

Mirko Signorelli

### References

Signorelli, M., Spitali, P., Al-Khalili Szigyarto, C, The MARK-MD Consortium, Tsonaka, R. (2021). Penalized regression calibration: a method for the prediction of survival outcomes using complex longitudinal and high-dimensional data. Statistics in Medicine, 40 (27), 6178-6196. DOI: 10.1002/sim.9178

#### See Also

[fit\\_mlpmms](#page-5-1) (step 1), [summarize\\_mlpmms](#page-24-1) (step 2), [performance\\_prc](#page-16-1)

```
# generate example data
set.seed(123)
n. items = c(4, 2, 2, 3, 4, 2)simdata = simulate_prcmlpmm_data(n = 100, p = length(n.items),
             p.relev = 3, n.items = n.items,
             type = 'u+b', seed = 1)
# specify options for cluster bootstrap optimism correction
# procedure and for parallel computing
do.bootstrap = FALSE
# IMPORTANT: set do.bootstrap = TRUE to compute the optimism correction!
n.boots = ifelse(do.bootstrap, 100, 0)
more.cores = FALSE
# IMPORTANT: set more.cores = TRUE to speed computations up!
if (!more.cores) n.cores = 2
if (more.cores) {
   # identify number of available cores on your machine
  n.cores = parallel::detectCores()
   if (is.na(n.cores)) n.cores = 2
}
```

```
# step 1 of PRC-MLPMM: estimate the MLPMMs
y.names = vector('list', length(n.items))
for (i in 1:length(n.items)) {
  y.names[[i]] = paste('marker', i, '_', 1:n.items[i], sep = '')
}
step1 = fit_m1pmms(y.name, fixefs = ~ contrast(age),ranef.time = age, randint.items = TRUE,
                 long.data = simdata$long.data,
                 surv.data = simdata$surv.data,
                 t.from.base = t.from.base,
                 n.boots = n.boots, n.cores = n.cores)
# step 2 of PRC-MLPMM: compute the summaries
step2 = summarize_mlpmms(object = step1, n.cores = n.cores)
# step 3 of PRC-LMM: fit the penalized Cox models
step3 = fit_prcmlpmm(object = step2, surv.data = simdata$surv.data,
                   baseline.covs = \sim baseline.age,
                   include.b0s = TRUE,
                   penalty = 'ridge', n.cores = n.cores)
```
<span id="page-12-1"></span>pencox\_baseline *Estimation of a penalized Cox model with baseline covariates onlu*

#### Description

This function estimates a penalized Cox model where only baseline covariates are included as predictors, and then computes a bootstrap optimism correction procedure that is used to validate the predictive performance of the model

#### Usage

```
pencox_baseline(data, formula, penalty = "ridge", standardize = TRUE,
 penalty.factor = 1, n.alpha.elnet = 11, n.folds.elnet = 5,
 n.boots = 0, n.cores = 1, verbose = TRUE)
```
#### Arguments

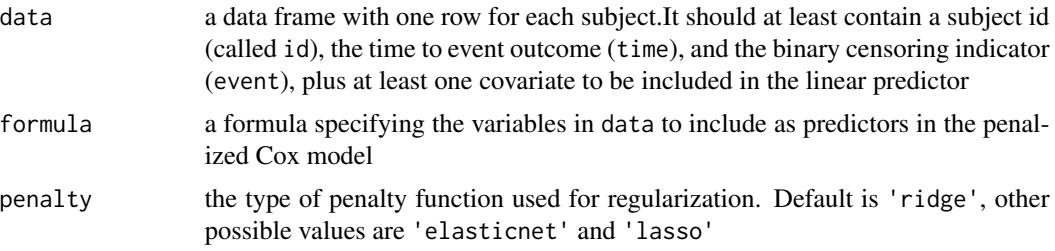

<span id="page-13-0"></span>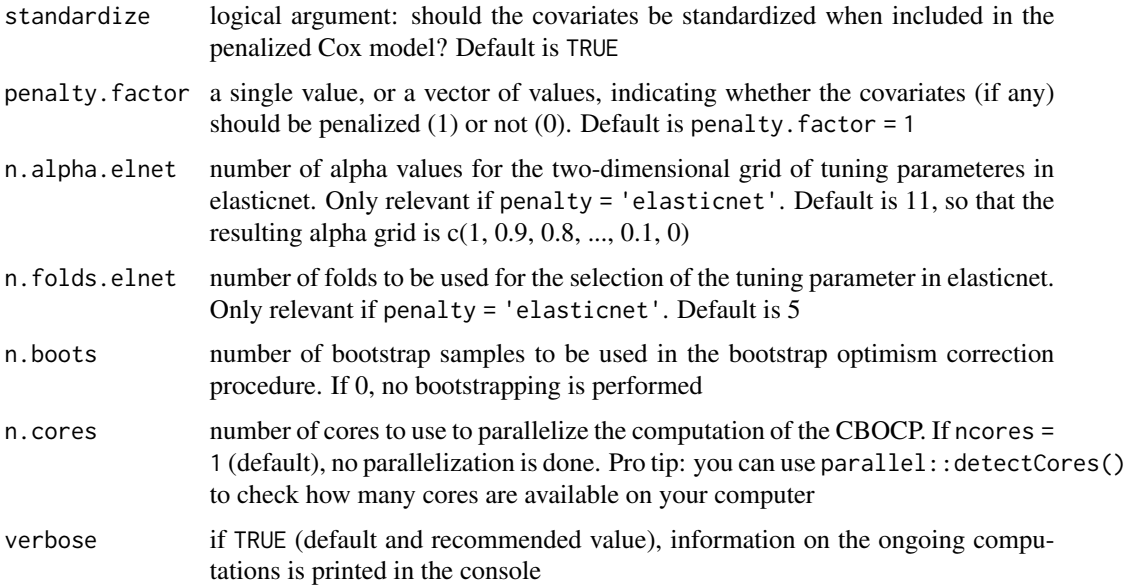

### Value

A list containing the following objects:

- call: the function call
- pcox.orig: the penalized Cox model fitted on the original dataset;
- surv.data: a data frame with the survival data
- X.orig: a data frame with the design matrix used to estimate the Cox model
- n.boots: number of bootstrap samples;
- boot.ids: a list with the ids of bootstrapped subjects (when n.boots > 0);
- pcox.boot: a list where each element is a fitted penalized Cox model for a given bootstrap sample (when  $n.$  boots  $> 0$ ).

#### Author(s)

Mirko Signorelli

### References

Signorelli, M., Spitali, P., Al-Khalili Szigyarto, C, The MARK-MD Consortium, Tsonaka, R. (2021). Penalized regression calibration: a method for the prediction of survival outcomes using complex longitudinal and high-dimensional data. Statistics in Medicine, 40 (27), 6178-6196. DOI: 10.1002/sim.9178

### See Also

[fit\\_prclmm](#page-7-1), [fit\\_prcmlpmm](#page-10-1)

#### <span id="page-14-0"></span>Examples

```
# generate example data
set.seed(1234)
p = 4 # number of longitudinal predictors
simdata = simulate_prclmm_data(n = 100, p = p, p.relev = 2,
             seed = 123, t.values = c(0, 0.2, 0.5, 1, 1.5, 2))
#create dataframe with baseline measurements only
baseline.visits = simdata$long.data[which(!duplicated(simdata$long.data$id)),]
df = cbind(simdata$surv.data, baseline.visits)
df = df[ , -c(5:7)]do.bootstrap = FALSE
# IMPORTANT: set do.bootstrap = TRUE to compute the optimism correction!
n.boots = ifelse(do.bootstrap, 100, 0)
more.cores = FALSE
# IMPORTANT: set more.cores = TRUE to speed computations up!
if (!more.cores) n.cores = 2
if (more.cores) {
   # identify number of available cores on your machine
   n.cores = parallel::detectCores()
   if (is.na(n.core)) n.cores = 2
}
form = as.format(a^2 baseline age + marker1 + marker2+ marker3 + marker4)
base.pcox = pencox_baseline(data = df,
              formula = form,
              n.boots = n.boots, n.cores = n.cores)
ls(base.pcox)
```
performance\_pencox\_baseline

*Predictive performance of the penalized Cox model with baseline covariates*

#### Description

This function computes the naive and optimism-corrected measures of performance (C index and time-dependent AUC) for a penalized Cox model with baseline covariates as presented in Signorelli et al. (2021). The optimism correction is a bootstrap optimism correction procedure

#### Usage

```
performance_pencox_baseline(fitted_pencox, times = 1, n.cores = 1,
  verbose = TRUE)
```
#### <span id="page-15-0"></span>Arguments

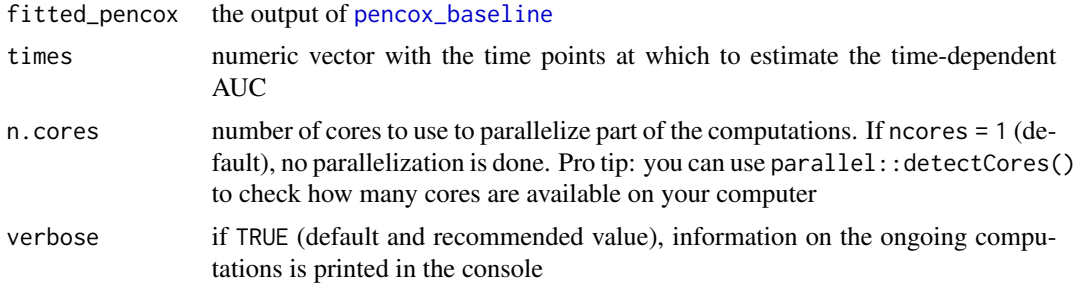

#### Value

A list containing the following objects:

- call: the function call;
- concordance: a data frame with the naive and optimism-corrected estimates of the concordance (C) index;
- tdAUC: a data frame with the naive and optimism-corrected estimates of the time-dependent AUC at the desired time points.

#### Author(s)

Mirko Signorelli

### References

Signorelli, M., Spitali, P., Al-Khalili Szigyarto, C, The MARK-MD Consortium, Tsonaka, R. (2021). Penalized regression calibration: a method for the prediction of survival outcomes using complex longitudinal and high-dimensional data. Statistics in Medicine, 40 (27), 6178-6196. DOI: 10.1002/sim.9178

#### See Also

[pencox\\_baseline](#page-12-1)

### Examples

```
# generate example data
set.seed(1234)
p = 4 # number of longitudinal predictors
simdata = simulate_prclmm_data(n = 100, p = p, p.relev = 2,
            seed = 123, t.values = c(0, 0.2, 0.5, 1, 1.5, 2)# create dataframe with baseline measurements only
baseline.visits = simdata$long.data[which(!duplicated(simdata$long.data$id)),]
df = cbind(simdata$surv.data, baseline.visits)
df = df[ , -c(5:7)]do.bootstrap = FALSE
```
# IMPORTANT: set do.bootstrap = TRUE to compute the optimism correction!

### <span id="page-16-0"></span>performance\_prc 17

```
n.boots = ifelse(do.bootstrap, 100, 0)
more.cores = FALSE
# IMPORTANT: set more.cores = TRUE to speed computations up!
if (!more.cores) n.cores = 2
if (more.cores) {
   # identify number of available cores on your machine
   n.cores = parallel::detectCores()
   if (is.na(n.cores)) n.cores = 2
}
form = as.formula(~ baseline.age + marker1 + marker2
                     + marker3 + marker4)
base.pcox = pencox_baseline(data = df,
              formula = form,
              n.boots = n.boots, n.cores = n.cores)
ls(base.pcox)
# compute the performance measures
perf = performance_pencox_baseline(fitted_pencox = base.pcox,
          times = c(0.5, 1, 1.5, 2), n.cores = n.cores)
# concordance index:
perf$concordance
# time-dependent AUC:
perf$tdAUC
```
<span id="page-16-1"></span>performance\_prc *Predictive performance of the PRC-LMM and PRC-MLPMM models*

### Description

This function computes the naive and optimism-corrected measures of performance (C index and time-dependent AUC) for the PRC models proposed in Signorelli et al. (2021). The optimism correction is computed based on a cluster bootstrap optimism correction procedure (CBOCP)

#### Usage

```
performance_prc(step2, step3, times = 1, n.cores = 1, verbose = TRUE)
```
#### Arguments

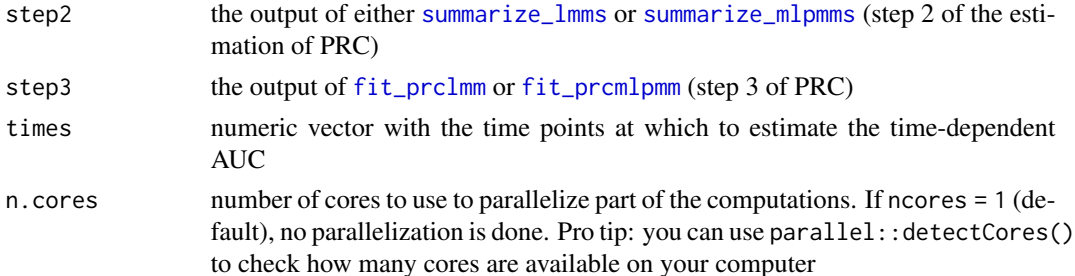

<span id="page-17-0"></span>verbose if TRUE (default and recommended value), information on the ongoing computations is printed in the console

### Value

A list containing the following objects:

- call: the function call;
- concordance: a data frame with the naive and optimism-corrected estimates of the concordance (C) index;
- tdAUC: a data frame with the naive and optimism-corrected estimates of the time-dependent AUC at the desired time points.

#### Author(s)

Mirko Signorelli

#### References

Signorelli, M., Spitali, P., Al-Khalili Szigyarto, C, The MARK-MD Consortium, Tsonaka, R. (2021). Penalized regression calibration: a method for the prediction of survival outcomes using complex longitudinal and high-dimensional data. Statistics in Medicine, 40 (27), 6178-6196. DOI: 10.1002/sim.9178

#### See Also

for the PRC-LMM model: [fit\\_lmms](#page-2-1) (step 1), [summarize\\_lmms](#page-22-1) (step 2) and [fit\\_prclmm](#page-7-1) (step 3); for the PRC-MLPMM model: [fit\\_mlpmms](#page-5-1) (step 1), [summarize\\_mlpmms](#page-24-1) (step 2) and [fit\\_prcmlpmm](#page-10-1) (step 3).

```
data(fitted_prclmm)
more.cores = FALSE
# IMPORTANT: set more.cores = TRUE to speed computations up!
if (!more.cores) n.cores = 2
if (more.cores) {
   # identify number of available cores on your machine
  n.cores = parallel::detectCores()
  if (is.na(n.core)) n.cores = 2
}
# compute the performance measures
perf = performance_prc(fitted_prclmm$step2, fitted_prclmm$step3,
          times = c(0.5, 1, 1.5, 2), n.cores = n.cores)
# concordance index:
perf$concordance
# time-dependent AUC:
```
<span id="page-18-0"></span>perf\$tdAUC

<span id="page-18-1"></span>simulate\_prclmm\_data *Simulate data that can be used to fit the PRC-LMM model*

### Description

This function allows to simulate a survival outcome from longitudinal predictors. Specifically, the longitudinal predictors are simulated from linear mixed models (LMMs), and the survival outcome from a Weibull model where the time to event depends linearly on the baseline age and on the random effects from the LMMs. It is an implementation of the simulation method used in Signorelli et al. (2021)

#### Usage

```
simulate_prclmm_data(n = 100, p = 10, p.relev = 4, lambda = 0.2,
 nu = 2, seed = 1, base.age.range = c(3, 5), tau.age = 0.2,
 cens.range = c(0.5, 10), t.values = c(0, 0.5, 1, 2))
```
#### Arguments

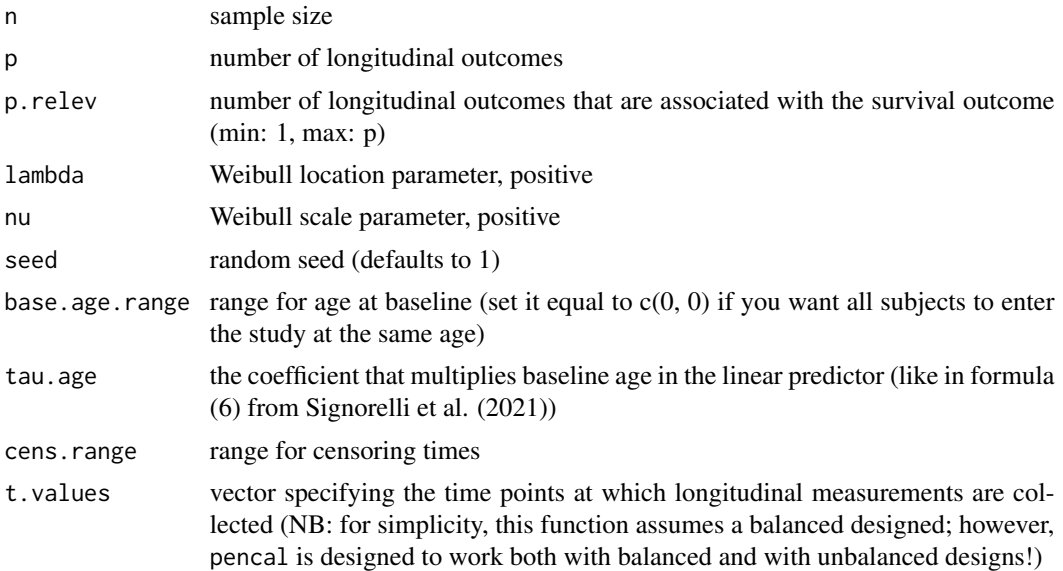

#### Value

A list containing the following elements:

• a dataframe long.data with data on the longitudinal predictors, comprehensive of a subject id (id), baseline age (base.age), time from baseline (t.from.base) and the longitudinal biomarkers;

- <span id="page-19-0"></span>• a dataframe surv.data with the survival data: a subject id (id), baseline age (baseline.age), the time to event outcome (time) and a binary vector (event) that is 1 if the event is observed, and 0 in case of right-censoring;
- perc.cens the proportion of censored individuals in the simulated dataset.

#### Author(s)

Mirko Signorelli

#### References

Signorelli, M., Spitali, P., Al-Khalili Szigyarto, C, The MARK-MD Consortium, Tsonaka, R. (2021). Penalized regression calibration: a method for the prediction of survival outcomes using complex longitudinal and high-dimensional data. Statistics in Medicine, 40 (27), 6178-6196. DOI: 10.1002/sim.9178

#### Examples

```
# generate example data
simdata = simulate_prclmm_data(n = 20, p = 10,
                        p. relev = 4, seed = 1)
# view the longitudinal markers:
if(requireNamespace("ptmixed")) {
 ptmixed::make.spaghetti(x = age, y = marker1,
                 id = id, group = id,
                 data = simdata$long.data,
                 legend.inset = -1)
}
# proportion of censored subjects
simdata$censoring.prop
# visualize KM estimate of survival
library(survival)
surv.obj = Surv(time = simdata$surv.data$time,
                event = simdata$surv.data$event)
kaplan \leq survfit(surv.obj \sim 1,
                  type="kaplan-meier")
plot(kaplan)
```
<span id="page-19-1"></span>simulate\_prcmlpmm\_data

*Simulate data that can be used to fit the PRC-LMM model*

#### **Description**

This function allows to simulate a survival outcome from longitudinal predictors. Specifically, the longitudinal predictors are simulated from multivariate latent process mixed models (MLPMMs), and the survival outcome from a Weibull model where the time to event depends on the random effects from the MLPMMs. It is an implementation of the simulation method used in Signorelli et al. (2021)

#### Usage

```
simulate_prcmlpmm_data(n = 100, p = 5, p. relev = 2, n. items = c(3, 2, 1)3, 4, 1), type = "u", lambda = 0.2, nu = 2, seed = 1,
 base.age.range = c(3, 5), tau.age = 0.2, cens.range = c(0.5, 10),
 t.values = c(0, 0.5, 1, 2)
```
### Arguments

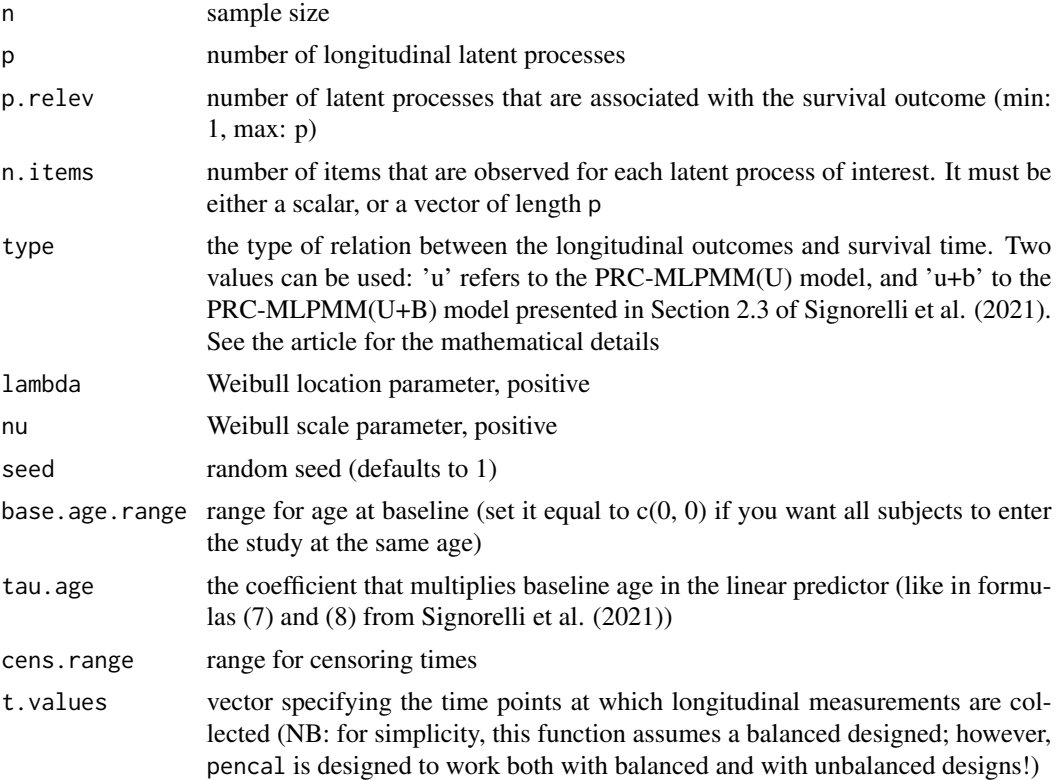

### Value

A list containing the following elements:

- a dataframe long.data with data on the longitudinal predictors, comprehensive of a subject id (id), baseline age (base.age), time from baseline (t.from.base) and the longitudinal biomarkers;
- a dataframe surv.data with the survival data: a subject id (id), baseline age (baseline.age), the time to event outcome (time) and a binary vector (event) that is 1 if the event is observed, and 0 in case of right-censoring;
- perc.cens the proportion of censored individuals in the simulated dataset.

#### Author(s)

Mirko Signorelli

#### <span id="page-21-0"></span>References

Signorelli, M., Spitali, P., Al-Khalili Szigyarto, C, The MARK-MD Consortium, Tsonaka, R. (2021). Penalized regression calibration: a method for the prediction of survival outcomes using complex longitudinal and high-dimensional data. Statistics in Medicine, 40 (27), 6178-6196. DOI: 10.1002/sim.9178

#### Examples

```
# generate example data
simdata = simulate_prcmlpmm_data(n = 40, p = 6,
             p. relev = 3, n.items = c(3, 4, 2, 5, 4, 2),
             type = 'u+b', seed = 1)
# names of the longitudinal outcomes:
names(simdata$long.data)
# markerx_y is the y-th item for latent process (LP) x
# we have 6 latent processes of interest, and for LP1
# we measure 3 items, for LP2 4, for LP3 2 items, and so on
# visualize trajectories of marker1_1
if(requireNamespace("ptmixed")) {
 ptmixed::make.spaghetti(x = age, y = marker1_1,
                 id = id, group = id,
                 data = simdata$long.data,
                 legend.inset = -1)
}
# proportion of censored subjects
simdata$censoring.prop
# visualize KM estimate of survival
library(survival)
surv.obj = Surv(time = simdata$surv.data$time,
                event = simdata$surv.data$event)
kaplan \leq survfit(surv.obj \sim 1,
                 type="kaplan-meier")
plot(kaplan)
```
simulate\_t\_weibull *Generate survival data from a Weibull model*

#### **Description**

This function implements the algorithm proposed by Bender et al. (2005) to simulate survival times from a Weibull model

#### Usage

```
simulate_t_weibull(n, lambda, nu, X, beta, seed = 1)
```
### <span id="page-22-0"></span>summarize\_lmms 23

#### **Arguments**

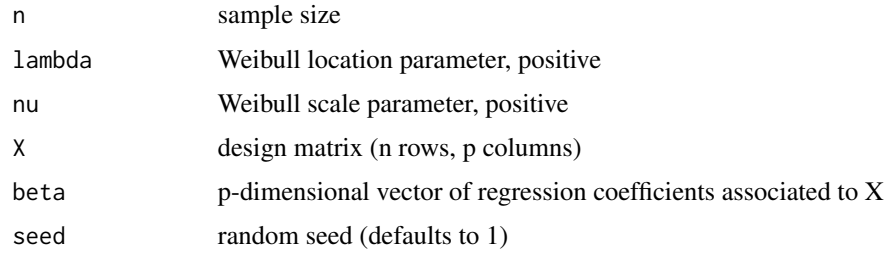

#### Value

A vector of survival times

#### Author(s)

Mirko Signorelli

### References

Bender, R., Augustin, T., & Blettner, M. (2005). Generating survival times to simulate Cox proportional hazards models. Statistics in medicine, 24(11), 1713-1723.

Signorelli, M., Spitali, P., Al-Khalili Szigyarto, C, The MARK-MD Consortium, Tsonaka, R. (2021). Penalized regression calibration: a method for the prediction of survival outcomes using complex longitudinal and high-dimensional data. Statistics in Medicine, 40 (27), 6178-6196. DOI: 10.1002/sim.9178

#### Examples

```
# generate example data
set.seed(1)
n = 50X = \text{cbind}(\text{matrix}(1, n, 1)),matrix(rnorm(n*9, sd = 0.7), n, 9))beta = rnorm(10, sd = 0.7)times = simulate_t_weibull(n = n, lambda = 1, nu = 2,
   X = X, beta = beta)
hist(times, 20)
```
<span id="page-22-1"></span>summarize\_lmms *Step 2 of PRC-LMM (computation of the predicted random effects)*

#### Description

This function performs the second step for the estimation of the PRC-LMM model proposed in Signorelli et al. (2021)

<span id="page-23-0"></span>summarize\_lmms(object, n.cores = 1, verbose = TRUE)

#### Arguments

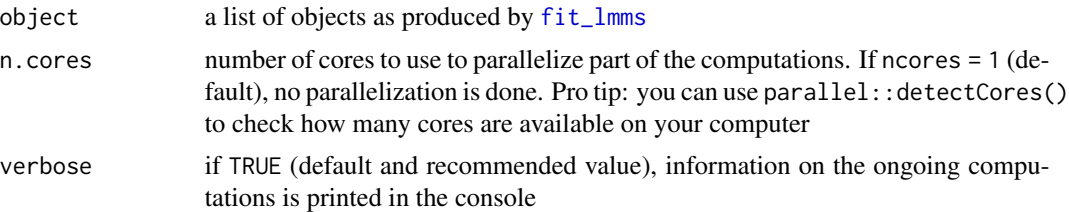

### Value

A list containing the following objects:

- call: the function call
- ranef.orig: a matrix with the predicted random effects computed for the original data;
- n.boots: number of bootstrap samples;
- boot.ids: a list with the ids of bootstrapped subjects (when n.boots > 0);
- ranef.boot.train: a list where each element is a matrix that contains the predicted random effects for each bootstrap sample (when  $n.$  boots  $> 0$ );
- ranef.boot.valid: a list where each element is a matrix that contains the predicted random effects on the original data, based on the lmms fitted on the cluster bootstrap samples (when  $n.$ boots > 0);

### Author(s)

Mirko Signorelli

### References

Signorelli, M., Spitali, P., Al-Khalili Szigyarto, C, The MARK-MD Consortium, Tsonaka, R. (2021). Penalized regression calibration: a method for the prediction of survival outcomes using complex longitudinal and high-dimensional data. Statistics in Medicine, 40 (27), 6178-6196. DOI: 10.1002/sim.9178

#### See Also

[fit\\_lmms](#page-2-1) (step 1), [fit\\_prclmm](#page-7-1) (step 3), [performance\\_prc](#page-16-1)

```
# generate example data
set.seed(1234)
p = 4 # number of longitudinal predictors
simdata = simulate_prclmm_data(n = 100, p = p, p.relev = 2,
            seed = 123, t.values = c(0, 0.2, 0.5, 1, 1.5, 2)
```

```
# specify options for cluster bootstrap optimism correction
# procedure and for parallel computing
do.bootstrap = FALSE
# IMPORTANT: set do.bootstrap = TRUE to compute the optimism correction!
n.boots = ifelse(do.bootstrap, 100, 0)
more.cores = FALSE
# IMPORTANT: set more.cores = TRUE to speed computations up!
if (!more.cores) n.cores = 2
if (more.cores) {
   # identify number of available cores on your machine
   n.cores = parallel::detectCores()
   if (is.na(n.core)) n.cores = 2
}
# step 1 of PRC-LMM: estimate the LMMs
y.names = paste('marker', 1:p, sep = '')
step1 = fit_lmms(y.names = y.names,
                 fixefs = \sim age, ranefs = \sim age | id,
                 long.data = simdata$long.data,
                 surv.data = simdata$surv.data,
                 t.from.base = t.from.base,
                 n.boots = n.boots, n.cores = n.cores)
# step 2 of PRC-LMM: compute the summaries
# of the longitudinal outcomes
step2 = summarize_lmms(object = step1, n.cores = n.cores)
```
<span id="page-24-1"></span>summarize\_mlpmms *Step 2 of PRC-MLPMM (computation of the predicted random effects)*

### Description

This function performs the second step for the estimation of the PRC-MLPMM model proposed in Signorelli et al. (2021)

#### Usage

```
summarize_mlpmms(object, n.cores = 1, verbose = TRUE)
```
### Arguments

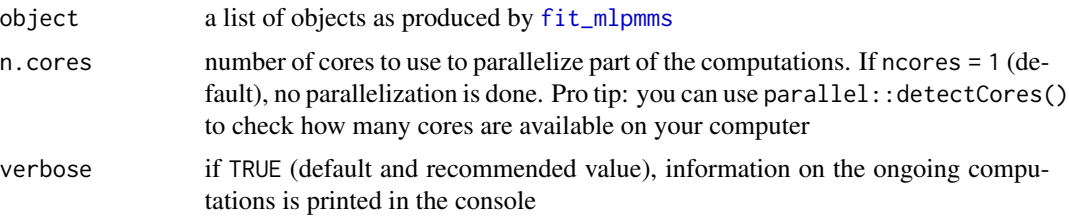

#### <span id="page-25-0"></span>Value

A list containing the following objects:

- call: the function call
- ranef.orig: a matrix with the predicted random effects computed for the original data;
- n.boots: number of bootstrap samples;
- boot. ids: a list with the ids of bootstrapped subjects (when  $n.$  boots  $> 0$ );
- ranef.boot.train: a list where each element is a matrix that contains the predicted random effects for each bootstrap sample (when  $n \cdot$  boots  $> 0$ );
- ranef.boot.valid: a list where each element is a matrix that contains the predicted random effects on the original data, based on the mlpmms fitted on the cluster bootstrap samples (when  $n.$ boots  $> 0$ );

### Author(s)

Mirko Signorelli

### References

Signorelli, M., Spitali, P., Al-Khalili Szigyarto, C, The MARK-MD Consortium, Tsonaka, R. (2021). Penalized regression calibration: a method for the prediction of survival outcomes using complex longitudinal and high-dimensional data. Statistics in Medicine, 40 (27), 6178-6196. DOI: 10.1002/sim.9178

#### See Also

[fit\\_mlpmms](#page-5-1) (step 1), [fit\\_prcmlpmm](#page-10-1) (step 3), [performance\\_prc](#page-16-1)

```
# generate example data
set.seed(123)
n. items = c(4, 2, 2, 3, 4, 2)simdata = simulate_prcmlpmm_data(n = 100, p = length(n.items),
             p.relev = 3, n.items = n.items,
             type = 'u+b', seed = 1)
# specify options for cluster bootstrap optimism correction
# procedure and for parallel computing
do.bootstrap = FALSE
# IMPORTANT: set do.bootstrap = TRUE to compute the optimism correction!
n.boots = ifelse(do.bootstrap, 100, 0)
more.cores = FALSE
# IMPORTANT: set more.cores = TRUE to speed computations up!
if (!more.cores) n.cores = 2
if (more.cores) {
  # identify number of available cores on your machine
  n.cores = parallel::detectCores()
```

```
if (is.na(n.cores)) n.cores = 2
}
# step 1 of PRC-MLPMM: estimate the MLPMMs
y.names = vector('list', length(n.items))
for (i in 1:length(n.items)) {
  y.name \in [[i]] = paste('marker', i, '-'', 1:n.item \in [i], sep = '')}
step1 = fit_m1pmms(y.name, fixes f = ~ contract(age),ranef.time = age, randint.items = TRUE,
                 long.data = simdata$long.data,
                 surv.data = simdata$surv.data,
                 t.from.base = t.from.base,
                 n.boots = n.boots, n.cores = n.cores)
# step 2 of PRC-MLPMM: compute the summaries
step2 = summarize_mlpmms(object = step1, n.cores = n.cores)
```
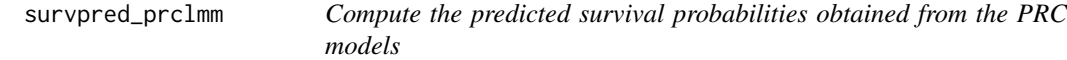

### Description

This function computes the predicted survival probabilities for the for the PRC-LMM model proposed in Signorelli et al. (2021)

#### Usage

```
survpred_prclmm(step1, step2, step3, times = 1, new.longdata = NULL,
 new.basecovs = NULL, keep.ranef = FALSE)
```
#### Arguments

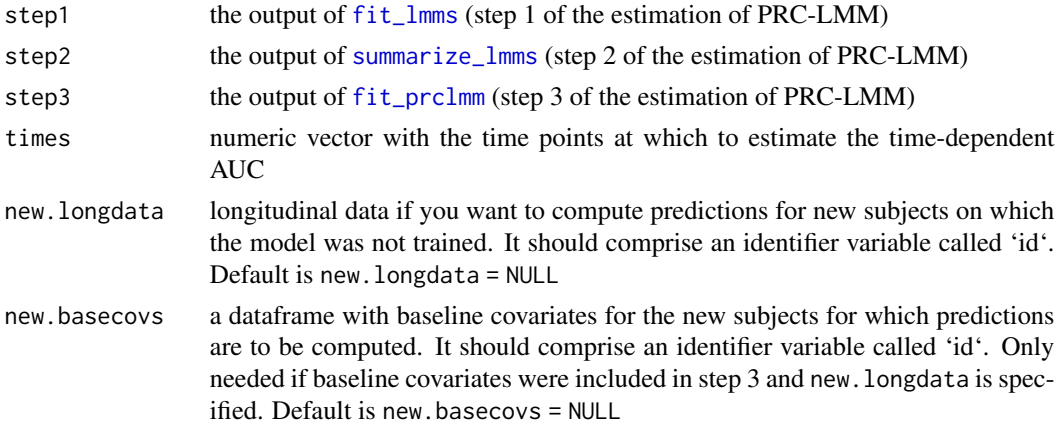

<span id="page-27-0"></span>keep. ranef should a data frame with the predicted random effects be included in the output? Default is FALSE

#### Value

A list containing the function call (call), a data frame with the predicted survival probabilities computed at the supplied time points (predicted\_survival), and if keep.ranef = TRUE also the predicted random effects predicted\_ranefs.

#### Author(s)

Mirko Signorelli

#### References

Signorelli, M., Spitali, P., Al-Khalili Szigyarto, C, The MARK-MD Consortium, Tsonaka, R. (2021). Penalized regression calibration: a method for the prediction of survival outcomes using complex longitudinal and high-dimensional data. Statistics in Medicine, 40 (27), 6178-6196. DOI: 10.1002/sim.9178

#### See Also

[fit\\_lmms](#page-2-1) (step 1), [summarize\\_lmms](#page-22-1) (step 2) and [fit\\_prclmm](#page-7-1) (step 3)

```
# generate example data
set.seed(1234)
p = 4 # number of longitudinal predictors
simdata = simulate_prclmm_data(n = 100, p = p, p.relev = 2,
             seed = 123, t.values = c(0, 0.2, 0.5, 1, 1.5, 2))
# step 1 of PRC-LMM: estimate the LMMs
y.name = paste('marker', 1:p, sep = '')step1 = fit_lmms(y.name = y.name,fixefs = \sim age, ranefs = \sim age | id,
                 long.data = simdata$long.data,
                 surv.data = simdata$surv.data,
                 t.from.base = t.from.base,
                 n.boots = \theta)
# step 2 of PRC-LMM: compute the summaries
# of the longitudinal outcomes
step2 = summarize_lmms(object = step1)
# step 3 of PRC-LMM: fit the penalized Cox models
step3 = fit_prclmm(object = step2, surv.data = simdata$surv.data,
                   baseline.covs = \sim baseline.age,
                   penalty = 'ridge')
# predict survival probabilities at times 1, 2, 3
surv.probs = survpred_prclmm(step1, step2, step3, times = 1:3)
```

```
head(surv.probs$predicted_survival)
# predict survival probabilities for new subjects:
temp = simulate_prclmm_data(n = 10, p = p, p.relev = 2,
     seed = 321, t.values = c(0, 0.2, 0.5, 1, 1.5, 2))new.longdata = temp$long.data
new.basecovs = temp$surv.data[ , 1:2]
surv.probs.new = survpred_prclmm(step1, step2, step3,
                     times = 1:3,
                     new.longdata = new.longdata,
                     new.basecovs = new.basecovs)
head(surv.probs.new$predicted_survival)
```
<span id="page-28-1"></span>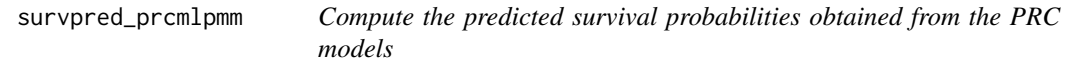

### Description

This function computes the predicted survival probabilities for the for the PRC-MLPMM(U) and PRC-MLPMM(U+B) models proposed in Signorelli et al. (2021)

### Usage

```
survpred_prcmlpmm(step2, step3, times = 1)
```
#### Arguments

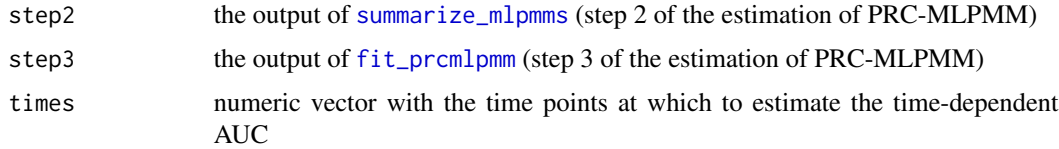

### Value

A data frame with the predicted survival probabilities computed at the supplied time points

#### Author(s)

Mirko Signorelli

#### References

Signorelli, M., Spitali, P., Al-Khalili Szigyarto, C, The MARK-MD Consortium, Tsonaka, R. (2021). Penalized regression calibration: a method for the prediction of survival outcomes using complex longitudinal and high-dimensional data. Statistics in Medicine, 40 (27), 6178-6196. DOI: 10.1002/sim.9178

### See Also

[fit\\_mlpmms](#page-5-1) (step 1), [summarize\\_mlpmms](#page-24-1) (step 2) and [fit\\_prcmlpmm](#page-10-1) (step 3).

```
data(fitted_prcmlpmm)
```

```
# predict survival probabilities at times 1, 2, 3
surv.probs = survpred_prcmlpmm(fitted_prcmlpmm$step2,
                fitted_prcmlpmm$step3, times = 1:3)
ls(surv.probs)
head(surv.probs$predicted_survival)
```
<span id="page-29-0"></span>

# <span id="page-30-0"></span>Index

∗ datasets fitted\_prclmm, [2](#page-1-0) fitted\_prcmlpmm, [3](#page-2-0) fit\_lmms, [3,](#page-2-0) *[10](#page-9-0)*, *[18](#page-17-0)*, *[24](#page-23-0)*, *[27,](#page-26-0) [28](#page-27-0)*

fit\_mlpmms, [6,](#page-5-0) *[12](#page-11-0)*, *[18](#page-17-0)*, *[25,](#page-24-0) [26](#page-25-0)*, *[30](#page-29-0)* fit\_prclmm, *[5](#page-4-0)*, [8,](#page-7-0) *[14](#page-13-0)*, *[17,](#page-16-0) [18](#page-17-0)*, *[24](#page-23-0)*, *[27,](#page-26-0) [28](#page-27-0)* fit\_prcmlpmm, *[7](#page-6-0)*, [11,](#page-10-0) *[14](#page-13-0)*, *[17,](#page-16-0) [18](#page-17-0)*, *[26](#page-25-0)*, *[29,](#page-28-0) [30](#page-29-0)* fitted\_prclmm, [2](#page-1-0) fitted\_prcmlpmm, [3](#page-2-0)

multlcmm, *[7](#page-6-0)*

pencox\_baseline, [13,](#page-12-0) *[16](#page-15-0)* performance\_pencox\_baseline, [15](#page-14-0) performance\_prc, *[2](#page-1-0)*, *[5](#page-4-0)*, *[7](#page-6-0)*, *[10](#page-9-0)*, *[12](#page-11-0)*, [17,](#page-16-0) *[24](#page-23-0)*, *[26](#page-25-0)*

simulate\_prclmm\_data, *[5](#page-4-0)*, [19](#page-18-0) simulate\_prcmlpmm\_data, *[7](#page-6-0)*, [20](#page-19-0) simulate\_t\_weibull, [22](#page-21-0) summarize\_lmms, *[5](#page-4-0)*, *[9,](#page-8-0) [10](#page-9-0)*, *[17,](#page-16-0) [18](#page-17-0)*, [23,](#page-22-0) *[27,](#page-26-0) [28](#page-27-0)* summarize\_mlpmms, *[7](#page-6-0)*, *[11,](#page-10-0) [12](#page-11-0)*, *[17,](#page-16-0) [18](#page-17-0)*, [25,](#page-24-0) *[29,](#page-28-0) [30](#page-29-0)* survpred\_prclmm, [27](#page-26-0) survpred\_prcmlpmm, *[3](#page-2-0)*, [29](#page-28-0)